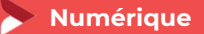

# Créer et gérer facilement son site internet – Éligible CPF

5 jours - 35 heures

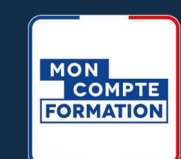

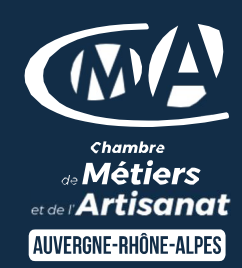

### OBJECTIFS ET COMPÉTENCES VISÉES

- Identifier les étapes de création et de mise à jour d'un site internet (Ciblage marketing, choix graphiques associés, définition des besoins des clients…)
- Concevoir, à partir de l'outil WIX, facilement son site internet (création du menu de navigation, de contenus, de liens…)

#### PROGRAMME

Pour optimiser votre participation, il est important d'avoir une réelle connaissance en bureautique de base et de l'utilisation des outils type clavier et souris.

#### Découverte et création de la base : ൈ

- Présentation de WIX
- Définir ses objectifs à travers le site
- Définir son projet (ciblage, analyse concurrentielle)
- Définir son cahier des charges et sa maquette

#### Mise en application pour construire son propre site internet et être opérationnel :

- Création du compte Wix, prise en main de l'outil
- Choix du template et personnalisation (typo, couleur)
- Créer et Organiser des pages web
- Intégrer des images sur son site et optimiser ses photos
- Organiser le menu, le rendre optimal
- Intégrer les obligations réglementaires (RGPD, mentions légales...)
- Optimisation de la version mobile (responsive)

#### Optimiser son site :

- Référencer son site (toutes les clefs du référencement)
- Éditorial (rédaction web, choix des mots clés, blog)
- Informations sur les outils de suivi, quelles données analyser et pourquoi ?
- Paramétrage hébergement et nom de domaine (si volonté de prendre un abonnement à la plateforme Wix).

# MATÉRIEL ET MODALITÉS PÉDAGOGIQUES

Formation en présentiel - Vidéo projecteur, paperboard. Modalités pédagogiques : exercices et mise en situation (à partir des projets des participants)

#### **FORMATEUR**

Cette formation est animée par un spécialiste « web ». CV formateur disponible sur demande.

#### MODALITÉS D'ÉVALUATION

Évaluation des acquis par le formateur (tour de table et mise en situation) présentation possible à la certification CMA France (RS6348) sur la base du référentiel d'évaluation. Évaluation de satisfaction.

# **ACCESSIBILITÉ**

Locaux accessibles (ascenseurs et locaux aux normes d'accueil). Le référent Handicap est à votre disposition pour toutes questions et adaptations. Mail : cad.hautesavoie@cma-auvergnerhonealpes.fr

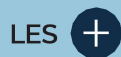

- Être autonome pour la création et la mise en jour de son site
- $\bullet$ Utiliser les dernières techniques de référencement, de promotion et de publicité pour développer et suivre le nombre de visiteurs
- $\bullet$ Attirer de nouveaux clients
- Taux de satisfaction sur cette  $\bullet$ thématique : données disponibles sur le site Internet

# PUBLIC

- $\bullet$ Chef(e) d'entreprise
- Conjoint(e), collaborateur/associé  $\bullet$
- $\bullet$ Salarié(e)
- $\bullet$ Demandeur d'emploi

#### PRÉREQUIS

**Aucun** 

LIEU CMA HAUTE-SAVOIE- Annecy

#### DATES / HORAIRES

Jeudis 25 janvier, <sup>1er</sup>, 8, 15 et 29 février 2024 Lundis 9, 16, 23 et 30 septembre et 14 octobre 2024

→ De 8h45 à 12h00 & 13h00 à 16h45

# TARIF

1120 € nets de taxe

Participation de 245 € pour les TNS (Travailleur Non-Salariés) sous réserve de la décision du financeur.

DÉLAI D'ACCÈS Si le seuil de 6 stagiaires est atteint.

# CONTACT : PÔLE FORMATION

28 av de France – BP 2015 74011 ANNECY Cedex 04 50 23 14 71 formation.hautesavoie@cmaauvergnerhonealpes.fr

Siret : 130 027 956 00015 Enregistré sous le numéro 84691788769. Cet enregistrement ne vaut pas agrément de l'État.